**Save patterns as menu item**

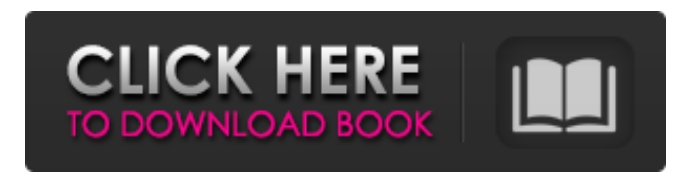

# **Download Photoshop Patterns Free [32|64bit]**

1. Introductory Training There are a lot of techniques, tips, tricks and techniques to a successful Photoshop campaign. Even though Photoshop was made for professionals, there are other, free resources online that teach the basics of how to use Photoshop and how to apply simple effects to an image. Photo Sharing Sites For beginners, one of the best way to learn how to Photoshop images is to use photo sharing sites like Fotodem, Facebook, Flickr and Picasa. These are free and will allow users to share their edited images with friends and family. Figure 1 – Photo sharing sites: Fotodem, Facebook, Flickr, and Picasa. Create a Poster The first step to utilizing Photoshop effectively is learning how to make a poster. This is a quick and easy way to introduce users to Photoshop. Figuring out how to make a poster is beneficial not only to illustrate the process for learning to use Photoshop, but also to show users that they can make an image with the help of a program or program tool. Figure 2 – A poster created in Photoshop. Figure 3 – Photo editing tools. Quick Tips If you are working with a portrait and are asking yourself how to best remove the background of an image or how to get a better crop, these techniques will help to improve the quality of your portrait. Figure 4 – Remove background tool. Figure 5 – Crop tool. Figure 6 – Filter at this site. Figure 7 – Create a brush in Photoshop. Figure 8 – More tools to get the most out of your portrait. Figure 9 – Ghosting the background in a portrait. Figure 10 – More background removal and enhancing tools. Figure 11 – The brush to create a mask. Figure 12 – Masking. Figure 13 – The built-in healing tool. Figure 14 – Adding bloat on the shoulders of a portrait. Figure 15 – A very simple way to create a soft focus effect. Figure 16 – A zoomed out portrait. Figure 17 – A layer of cloning. Figure 18 – Layer manipulation tools. Figure 19 – Photoshop's Lasso tool. Figure 20 – Add a few key enhancements to a portrait. Figure 21 – More Photoshop tricks and tools. Figure 22 – Use this brushes to create some simple effects. Figure 23 –

### **Download Photoshop Patterns Crack Free [2022]**

What is Photoshop Elements? As the name suggests, Photoshop Elements is a trimmed down version of Photoshop. It works perfectly fine for most image processing tasks, such as cropping, resizing, and finding duplicates. However, if you need more features, you can choose to pay for Photoshop. You can also learn how to make your own memes or edit your own photos if you're a hobbyist. But for those who want to simply crop their photos, update their dog or cat's face, or edit their friend's snapshots, Photoshop Elements should be your first choice. To learn how to use Photoshop Elements, you'll need to read this guide from start to finish. Final Thoughts on Photoshop Elements Photoshop Elements is the best free, cross-platform, robust graphics editor you'll find. It contains most of the features you need to edit images and create new memes, but it's also a cost-effective alternative to traditional Photoshop. If you're looking for a reliable free software that will take care of your graphic needs, I recommend you try Photoshop Elements first before paying for Photoshop. What's new in Photoshop Elements? In my last review, I covered the top features that you need to be an expert with Photoshop Elements. You can see a list of my recommendations here, but Photoshop Elements 12 is a bit different. In this version, Adobe added two new features: Layer Masking with Painterly Brush New Batch Editing Feature If you're interested in the new features, read the rest of this Photoshop Elements review to get a detailed breakdown on what you can do with these two features. 1. Layer Masking with Painterly Brush In Photoshop Elements 12, you'll be able to brush and edit layer masks with a Painterly Brush. This feature allows you to create a layer mask that looks like you painted on top of a layer. Although this is a new feature, it's very intuitive and easy to learn. To make this feature work, you need to paint on top of the layers, and then you can mask the layer. Anytime you move your brush to the right place on the canvas, you will see that part of the layer is darkening. To mask a layer, first you need to select the layer that you want to mask. This is indicated 05a79cecff

# **Download Photoshop Patterns Free**

Nicolas Finasseur Nicolas Finasseur (born July 21, 1987 in Dunkerque) is a member of the National Assembly of France. He represents the Nord department, and is a member of the Socialiste, Radical, Modem and Democratic Left political party. Education Having completed its undergraduate studies at the University of Lille III, François Finasseur attends the prestigious Ecole nationale de la construction in Paris. Political career Municipal politics Finasseur, elected municipal councilor in 2007 for the CDU, became alderman in 2009. A member of the Municipal council of Dunkerque in the 6th district, he was a deputy of the Nord department from 2012 to 2017, and of the Manche department from 2013 to 2017. He also represented the Manche department on the Community of Nord-Pas de Calais in 2011. Member of the National Assembly After being elected to the National Assembly in 2017, he is the youngest deputy in the parliament. He is a member of the Socialiste, Radical, Modem and Democratic Left parliamentary group. References Category:1987 births Category:Living people Category:People from Dunkerque Category:Socialist Party (France) politicians Category:Radical Party (France) politicians Category:Modem (political party) politicians Category:Debout la République politicians Category:Deputies of the 15th National Assembly of the French Fifth Republic Category:Deputies of the 14th National Assembly of the French Fifth Republic Category:Deputies of the 13th National Assembly of the French Fifth Republic Category:Mayors of places in France Category:University of Lille alumni13th Annual Literacy and Literacy for Life Conference This year we are working on the theme, "Literacy and Literacy for Life". The program will include a keynote address, a panel of students, teachers, and principals, book discussions, and a librarian panel. We are looking forward to seeing our readers and colleagues at the conference this year. One Response to "13th Annual Literacy and Literacy for Life Conference" K. March 28, 2014 I know that there are not that many people who still write by hand. I would like to see the article on how to do teach how to write by hand. My daughter is taking english in a private

### **What's New In Download Photoshop Patterns?**

[Induction and maintenance of generalized alloantibodies against HLA-DR antigens after an allogeneic stem cell transplantation]. To study the phenotypes and sources of antigens in the induction and maintenance of generalized alloantibodies against HLA-DR antigens after allogeneic stem cell transplantation. 53 recipients of allogeneic stem cell transplantations were followed up for 2 to 200 days after transplantation. Mixed lymphocyte reaction (MLR) and enzyme-linked immunosorbent assay (ELISA) were used to test the alloantibody titer. HLA-DR antigen typing was performed by PCR-SSP, PCR-SSO and immunohistochemical methods. (1) Generalized alloantibodies were detected in 18 (34.6%) of the 53 recipients during the follow-up period after transplantation. None of the recipients developed the generalized alloantibodies without graft-versus-host disease (GVHD). (2) The sera of all 53 recipients strongly reacted with HLA-DR antigen-positive monocytes but not with HLA-DR antigen-negative monocytes and fibroblasts, suggesting that the antigens recognized by the sera were HLA-DR. (3) The alloantibodies in the sera of recipients with cGVHD were significantly higher than that of recipients without cGVHD. The alloantibodies were induced in 18 (34.6%) of the 53 recipients during the follow-up period after transplantation. Generalized alloantibodies with cGVHD are induced by the interaction between alloantigens derived from stem cells and the immune system, and HLA-DR antigens of various sources may participate in this interaction.Q: What database to choose if i want to store information about movies? Say i have a list of movies that i have stored in a database and i would like to be able to sort the movies by rating, release date, popularity etc. I will also be able to store tags for a movie. What would be the best database to do this, and how would i go about doing the querying and storing the data in an efficient way. Should i be looking at a NoSQL database or Relational? A: You are listing to many technologies to ask such a short question (in this case). You have

## **System Requirements For Download Photoshop Patterns:**

Minimum: OS: Windows 7/8 Processor: AMD Radeon HD 4800 Series or better Memory: 2 GB RAM Graphics: DirectX 11 compatible Storage: 18 GB available space Additional Notes: 1.8 GB game cache can be found here: Windows\Steam\steamapps\common\Xtronaut Zero\Cache\ Recommended: Processor: Intel Core i5-2400 / AMD Phenom II X4 965 Processor Memory: 4 GB

<https://www.theblender.it/photoshop-cs6-crack-license-key-free-download/> [http://orakprecast.net/wp-content/uploads/2022/07/Progres\\_baru\\_di\\_Download\\_Aplikasi\\_Photoshop.pdf](http://orakprecast.net/wp-content/uploads/2022/07/Progres_baru_di_Download_Aplikasi_Photoshop.pdf) <https://postgradasia.com/system/files/webform/nedbenn573.pdf> <https://shortandsweet.org/system/files/webform/actors/brick-patterns-for-photoshop-free-download.pdf>

[https://www.weactgreen.com/upload/files/2022/07/l67QHqiWMpEUdttbpvxb\\_01\\_4f9e594d8d77e86f649ab9b54499cadd\\_file.pdf](https://www.weactgreen.com/upload/files/2022/07/l67QHqiWMpEUdttbpvxb_01_4f9e594d8d77e86f649ab9b54499cadd_file.pdf) <https://kuofficial.com/archives/11650>

[https://photognow.com/wp-content/uploads/2022/07/Photoshop\\_Elements\\_13\\_was\\_released\\_in\\_2014.pdf](https://photognow.com/wp-content/uploads/2022/07/Photoshop_Elements_13_was_released_in_2014.pdf)

<http://yotop.ru/2022/07/01/branding-is-dead-this-book-will-help-teach-you-how-to-revive-retouch-and-rebrand-your-visuals/>

<https://royalbeyouty.com/2022/07/01/install-photoshop-cc-2019-on-ubuntu-16-04/>

<https://favrskovdesign.dk/adobe-photoshop-patch-download-tool/>

<http://educationalliance.org/2022/07/download-adobe-photoshop-free-2013/>

<https://thoitranghalo.com/2022/07/01/32145/>

<http://scholadvice.com/?p=5606>

<https://confiseriegourmande.be/trotz-den-negativen-berichten-von-professionellen-users-nutzt-diese-website/>

[https://www.town.princeton.ma.us/sites/g/files/vyhlif4891/f/uploads/town\\_plan\\_summary.pdf](https://www.town.princeton.ma.us/sites/g/files/vyhlif4891/f/uploads/town_plan_summary.pdf)

[https://tranddrive.com/wp-content/uploads/2022/07/Download\\_For\\_Adobe\\_Photoshop\\_Cs6\\_For\\_Mac.pdf](https://tranddrive.com/wp-content/uploads/2022/07/Download_For_Adobe_Photoshop_Cs6_For_Mac.pdf)

[https://groottravel.com/wp-content/uploads/2022/07/photoshop\\_templates\\_free\\_downloads.pdf](https://groottravel.com/wp-content/uploads/2022/07/photoshop_templates_free_downloads.pdf)

[https://wvs.nrw/wp-content/uploads/2022/07/Dowload\\_image\\_the\\_photoshop\\_cc\\_pro\\_2014\\_serial\\_key.pdf](https://wvs.nrw/wp-content/uploads/2022/07/Dowload_image_the_photoshop_cc_pro_2014_serial_key.pdf) [https://kjvreadersbible.com/wp-content/uploads/2022/06/Adobe\\_Photoshop\\_CC\\_2020\\_2017\\_Crack\\_Win.pdf](https://kjvreadersbible.com/wp-content/uploads/2022/06/Adobe_Photoshop_CC_2020_2017_Crack_Win.pdf)

<https://arcmaxarchitect.com/sites/default/files/webform/friwen218.pdf>